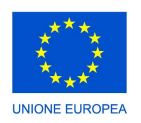

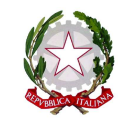

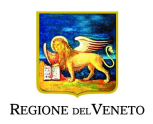

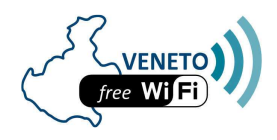

## **PROGETTO VENETO FREEWIFI NOTE PER LA COMPILAZIONE DEL FOGLIO DI RILEVAZIONE GEOLOCALIZZATA DEGLI ACCESS POINT**

Il foglio di rilevazione (disponibile nei formati excel e openoffice) è composto da otto campi che devono essere valorizzati come di seguito specificato.

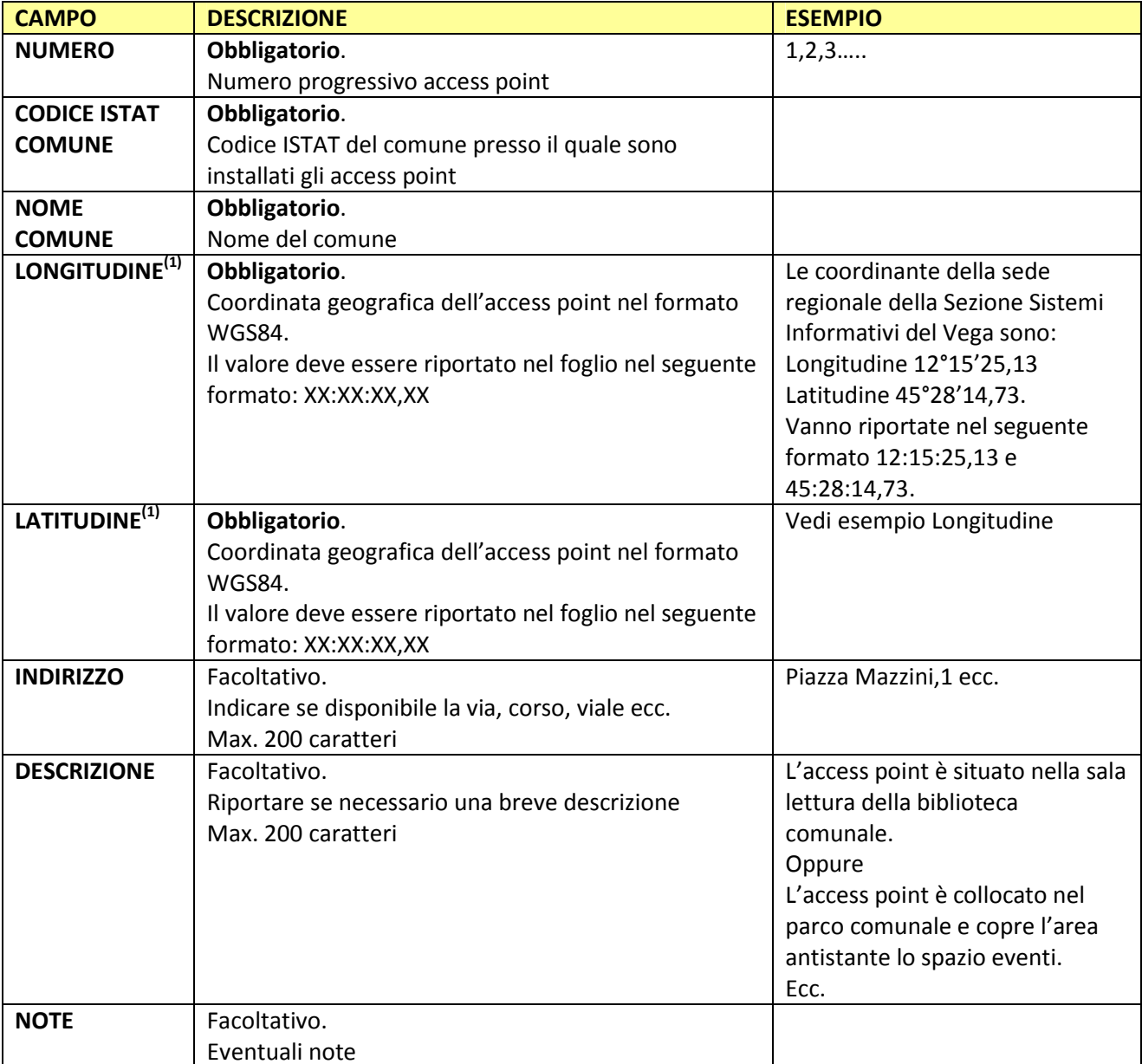

**(1)** Le coordinate geografiche (latitudine e longitudine) possono essere recuperate utilizzando ad esempio google maps (vedi fine pagina: *Come ottenere le coordinate di un luogo* https://support.google.com/maps/answer/18539?hl=it)

## **NAMING DEL FILE**

Il file, compilato secondo le indicazioni sopra riportate, deve essere salvato e nominato nel seguente modo: VenetoFreeWiFi-CODICE\_SMUPR-ENTE-APGeo.(xls .ods) Esempio:

- VenetoFreeWiFi-1234-ComuneRosetta-APGeo.xls
- VenetoFreeWiFi-4567-UnioneComuniAmici-APGeo.ods